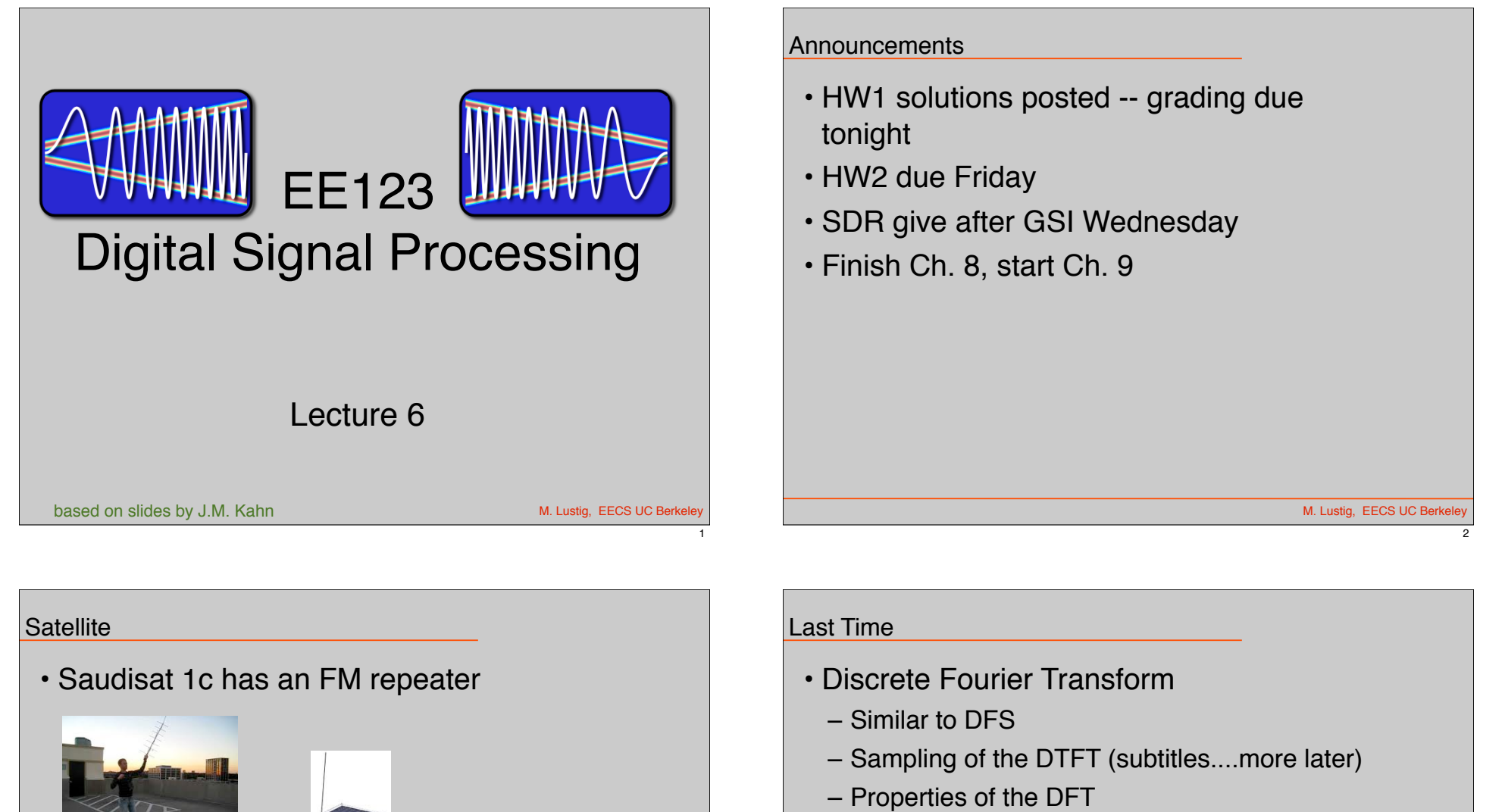

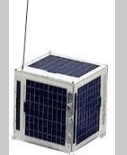

 $\mathcal{D}$ 

# • Today

- Linear convolution with DFT
- Fast Fourier Transform

4

 $\overline{\mathbf{3}}$ 

#### Properties of DFT

- Inherited from DFS (EE120/20) so no need to be proved
- Linearity

 $\alpha_1 x_1[n] + \alpha_2 x_2[n] \leftrightarrow \alpha_1 X_1[k] + \alpha_2 X_2[k]$ 

• Circular Time Shift

 $x[((n-m))_N] \leftrightarrow X[k]e^{-j(2\pi/N)km} = X[k]W_N^{km}$ 

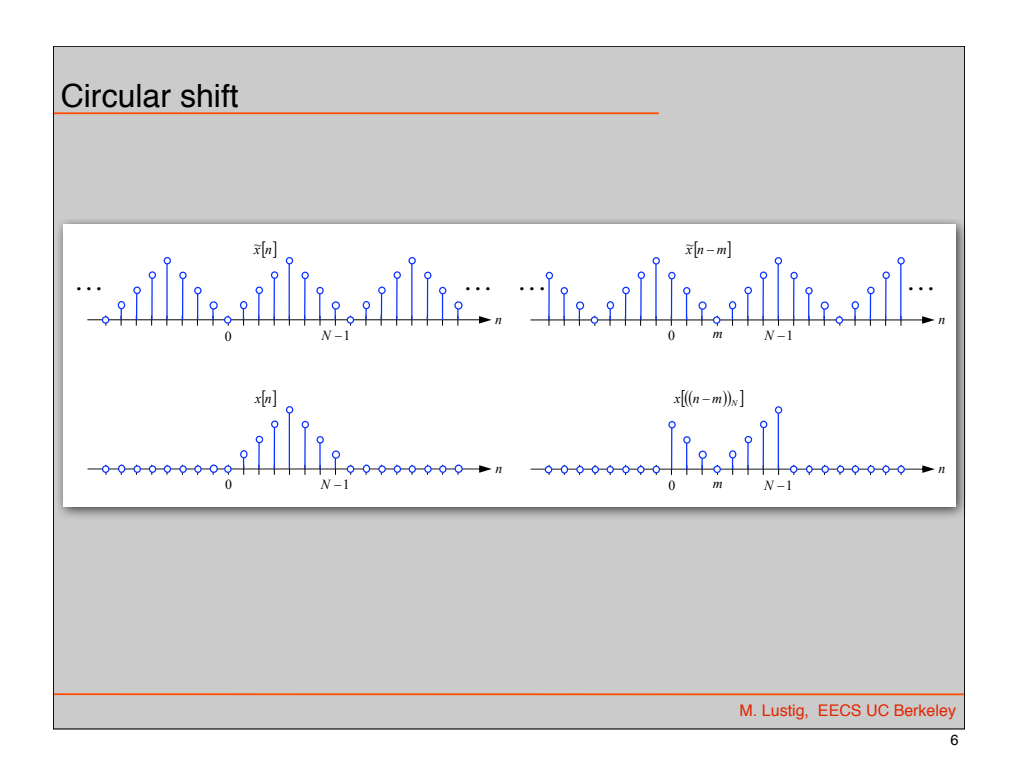

Properties of DFT

• Circular frequency shift

$$
x[n]e^{j(2\pi/N)nl} = x[n]W_N^{-nl} \leftrightarrow X[((k-l))_N]
$$

• Complex Conjugation

 $x^*[n] \leftrightarrow X^*[((-k))_N]$ 

• Conjugate Symmetry for Real Signals

$$
x[n] = x^*[n] \leftrightarrow X[k] = X^*[((-k))_N]
$$
  
Show...

M. Lustig, EECS UC Berkel

7

M. Lustig, EECS UC Berk

- Properties of DFT • Parseval's Identity *N* X1 *n*=0  $|x[n]|^2 = \frac{1}{N}$ *N N* X1  $k=0$  $|X[k]|^2$ 
	- Proof (in matrix notation)

$$
\mathbf{x}^* \mathbf{x} = \left(\frac{1}{N} \mathbf{W}_N^* \mathbf{X}\right)^* \left(\frac{1}{N} \mathbf{W}_N^* \mathbf{X}\right) = \frac{1}{N^2} \mathbf{X}^* \underbrace{\mathbf{W}_N \mathbf{W}_N^*}_{N \cdot \mathbf{I}} \mathbf{X} = \frac{1}{N} \mathbf{X}^* \mathbf{X}
$$

Circular Convolution Sum

M. Lustig, EECS UC Be • Circular Convolution: for two signals of length N  $x_1[n] \text{ } \textcircled{x} \text{ } x_2[n] \triangleq \sum^{N-1}$  $N-1$  $m=0$  $x_1[m]x_2[((n-m))_N]$  $x_2[n] \hat{N} x_1[n] = x_1[n] \hat{N} x_2[n]$ • Note: Circular convolution is commutative

Properties of DFT

• Circular Convolution: Let x1[n], x2[n] be length N

*x*1[*n*] *<sup>N</sup> x*2[*n*] \$ *X*1[*k*] *· X*2[*k*]

Very useful!!! ( for linear convolutions with DFT)

• Multiplication: Let x1[n], x2[n] be length N

$$
x_1[n]\cdot x_2[n] \leftrightarrow \frac{1}{N}X_1[k]\text{ } @X_2[k]
$$

M. Lustig, EECS UC Be

10

#### Linear Convolution

- Next....
	- Using DFT, circular convolution is easy
	- But, **linear** convolution is useful, not circular
	- So, show how to perform linear convolution with circular convolution
	- Used DFT to do linear convolution

Circular Convolution Sum

• Circular Convolution:

$$
x_1[n] \bigotimes x_2[n] \stackrel{\Delta}{=} \sum_{m=0}^{N-1} x_1[m] x_2[(n-m))_N]
$$

for two signals of length N

• Note: Circular convolution is commutative

 $x_2[n]$   $\Omega$   $x_1[n] = x_1[n]$   $\Omega$   $x_2[n]$ 

M. Lustig, EECS UC Berkeley

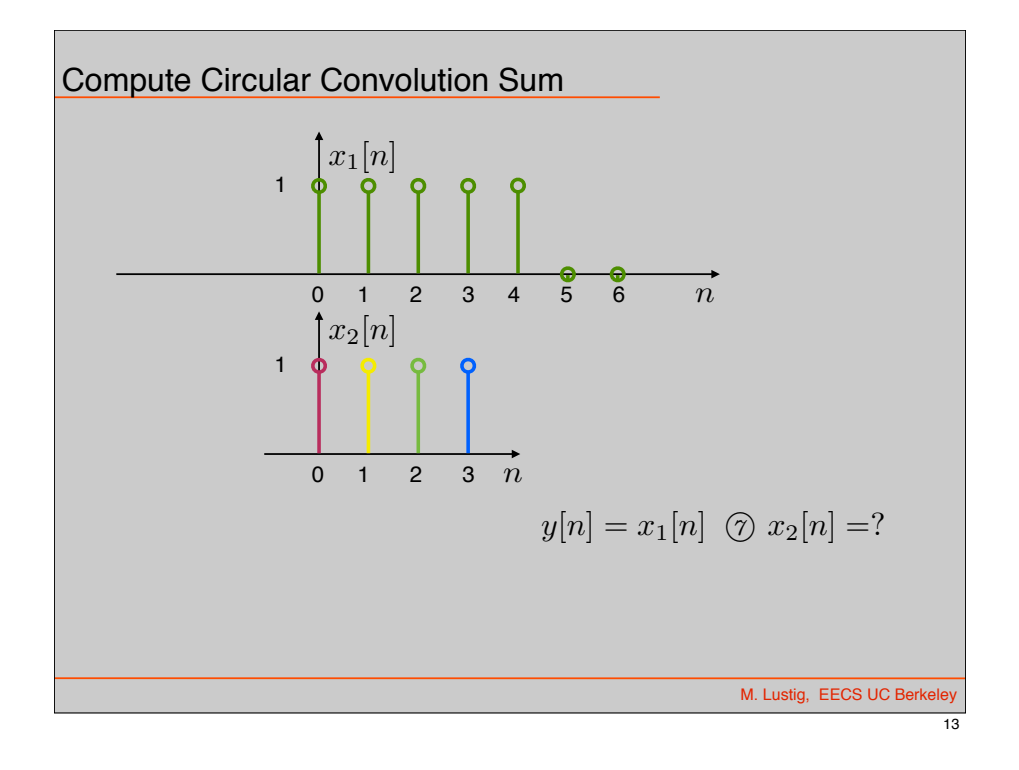

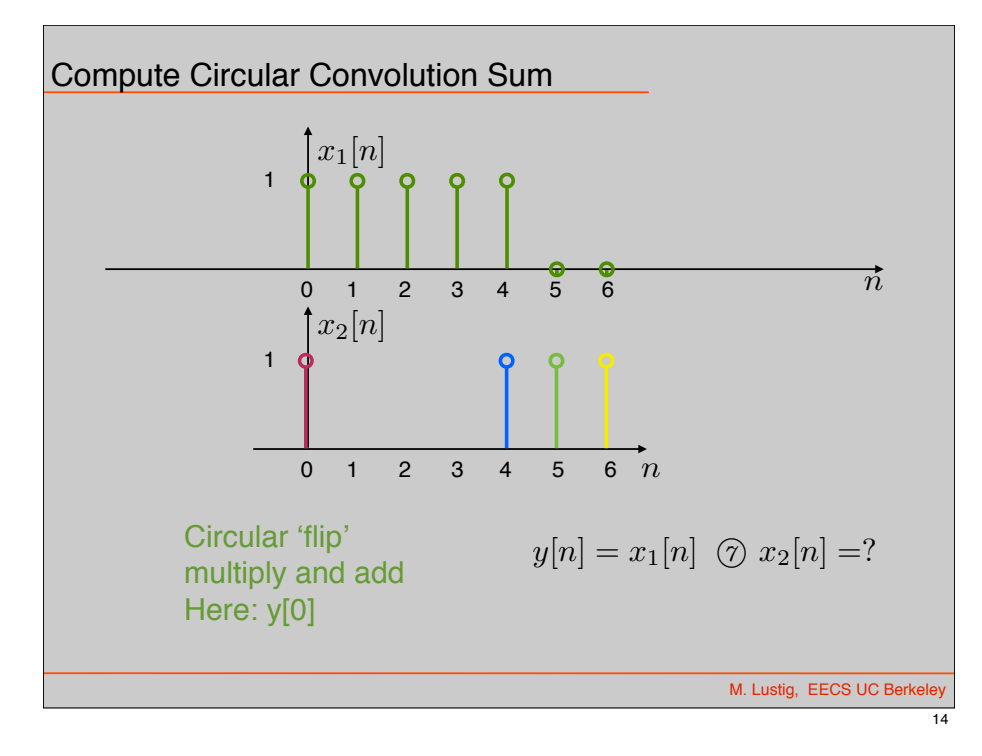

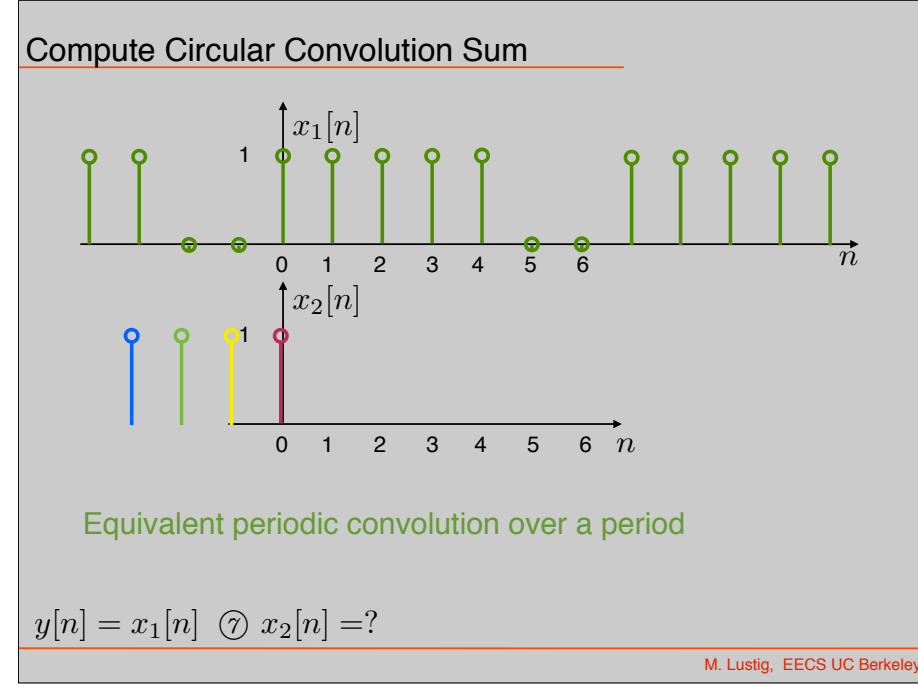

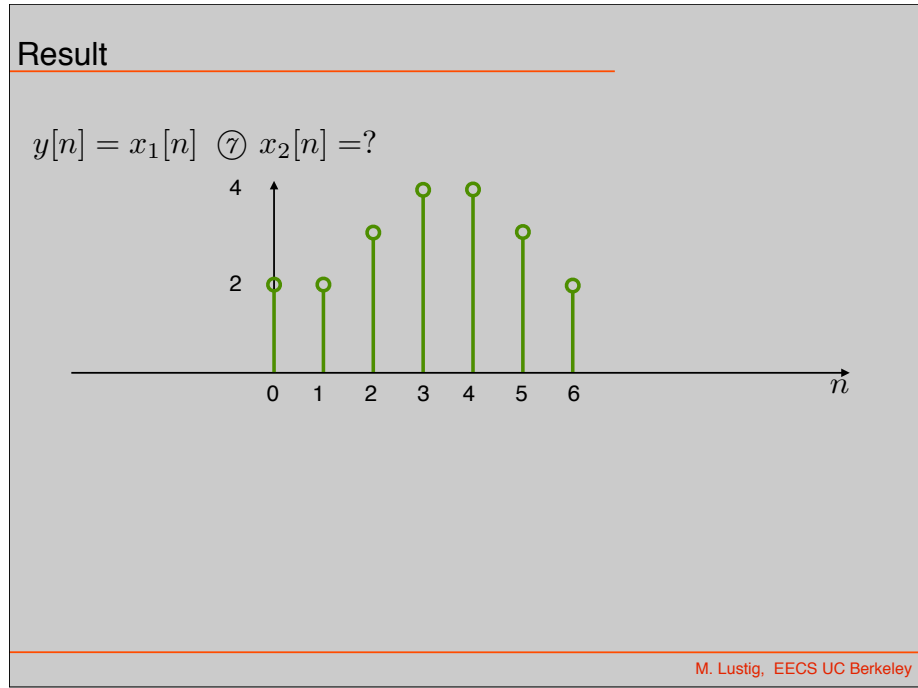

#### Properties of DFT

• Circular Convolution: Let x1[n], x2[n] be length N

*x*1[*n*] *<sup>N</sup> x*2[*n*] \$ *X*1[*k*] *· X*2[*k*]

Very useful!!! ( for linear convolutions with DFT)

• Multiplication: Let x1[n], x2[n] be length N

$$
x_1[n] \cdot x_2[n] \leftrightarrow \frac{1}{N} X_1[k] \text{ } \textcircled{N} X_2[k]
$$

Linear Convolution

#### • Next....

- Using DFT, circular convolution is easy
- But, **linear** convolution is useful, not circular
- So, show how to perform linear convolution with circular convolution
- Used DFT to do linear convolution

M. Lustig, EECS UC Berke

18

#### Linear Convolution using the DFT

We start with two nonperiodic sequences:

$$
x[n] \quad 0 \le n \le L-1
$$
  

$$
h[n] \quad 0 \le n \le P-1
$$

We can think of *x*[*n*] as a signal, and *h*[*n*] as a filter inpulse response.

We want to compute the linear convolution:

$$
y[n] = x[n] * h[n] = \sum_{m=0}^{L-1} x[m] * h[n-m] = \sum_{m=0}^{P-1} x[n-m]h[m]
$$

 $y[n] = x[n] * h[n]$  is nonzero only for  $0 \le n \le L + P - 2$ , and is of length  $L + P - 1 = M$ .

#### Linear Convolution using the DFT

We will look at two approaches for computing *y*[*n*]:

#### (1) Direct Convolution

- Evaluate the convolution sum directly.
- This requires *L · P* multiplications
- (2) Using Circular Convolution

M. Lustig, EECS UC Berk

## Linear Convolution using the DFT

#### (2) Using Circular Convolution

• Zero-pad  $x[n]$  by  $P-1$  zeros:

$$
x_{\text{zp}}[n] = \begin{cases} x[n] & 0 \le n \le L-1 \\ 0 & L \le n \le L+P-2 \end{cases}
$$

• Zero-pad  $h[n]$  by  $L-1$  zeros:

$$
h_{\text{zp}}[n] = \begin{cases} h[n] & 0 \le n \le P-1 \\ 0 & P \le n \le L+P-2 \end{cases}
$$

• Both zero-padded sequences  $x_{\text{zp}}[n]$  and  $h_{\text{zp}}[n]$  are of length  $M = L + P - 1$ 

Miki Lustig UCB. Based on Course Notes by J.M Kahn SP 2014 FALL 23 Digital Signal Processing

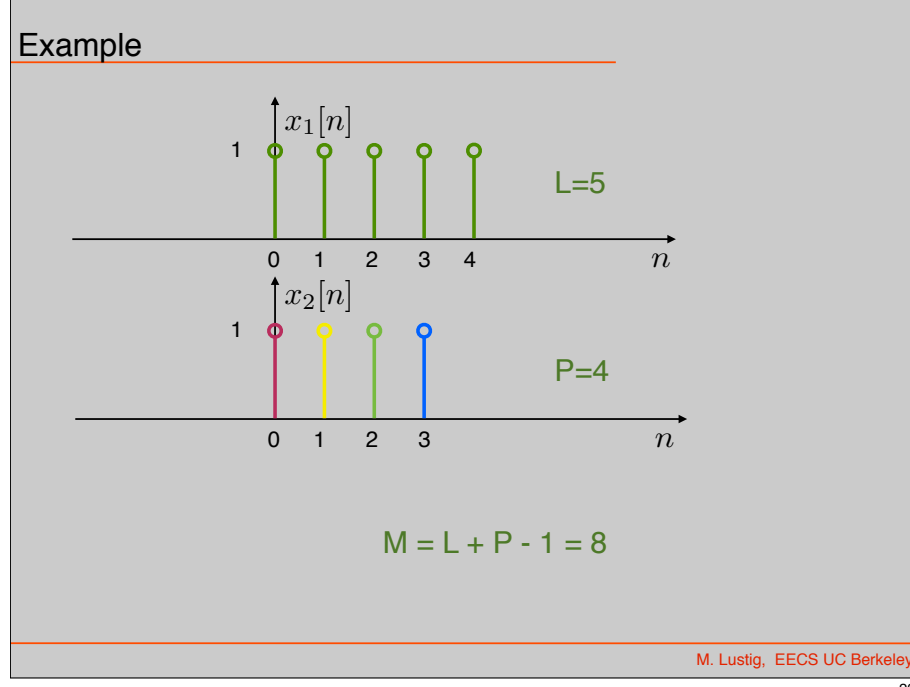

## Linear Convolution using the DFT

- Both zero-padded sequences  $x_{\text{zp}}[n]$  and  $h_{\text{zp}}[n]$  are of length  $M = L + P - 1$
- We can compute the linear convolution  $x[n] * h[n] = y[n]$  by computing circular convolution  $x_{\text{zp}}[n]$   $\omega$   $h_{\text{zp}}[n]$ :

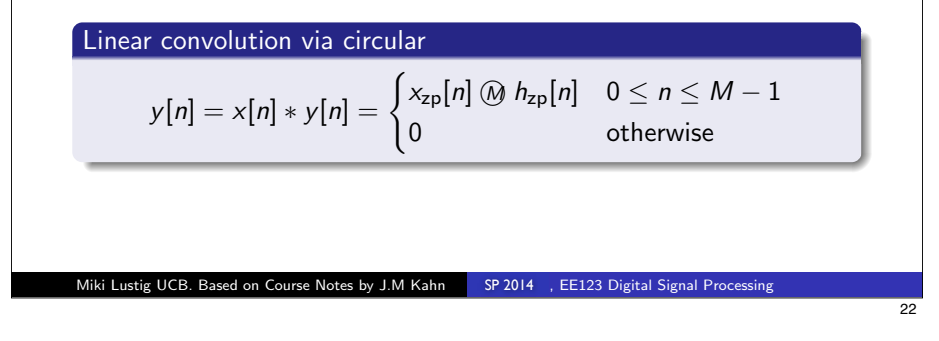

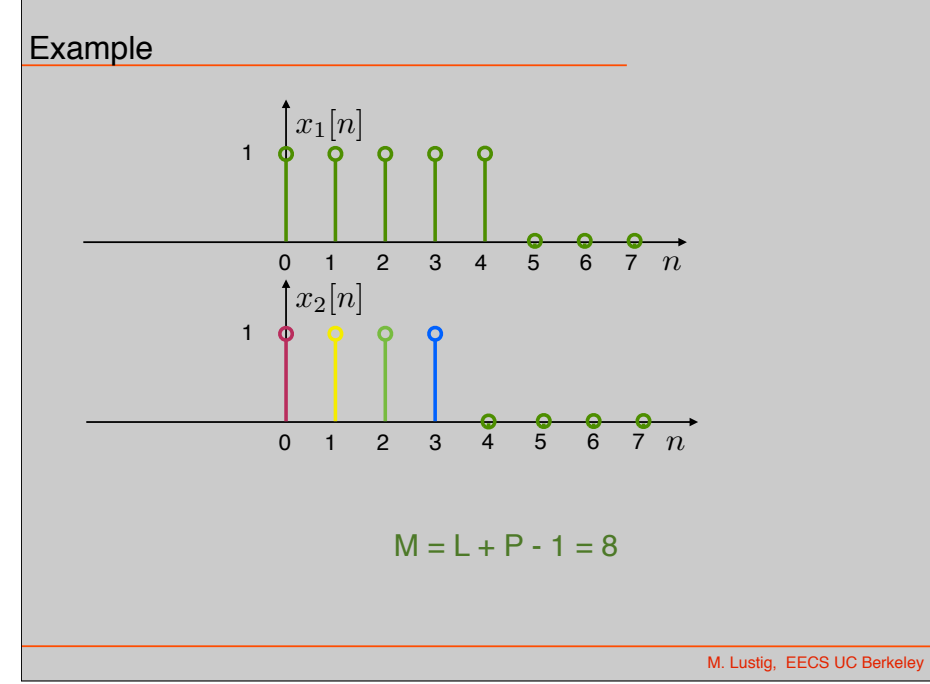

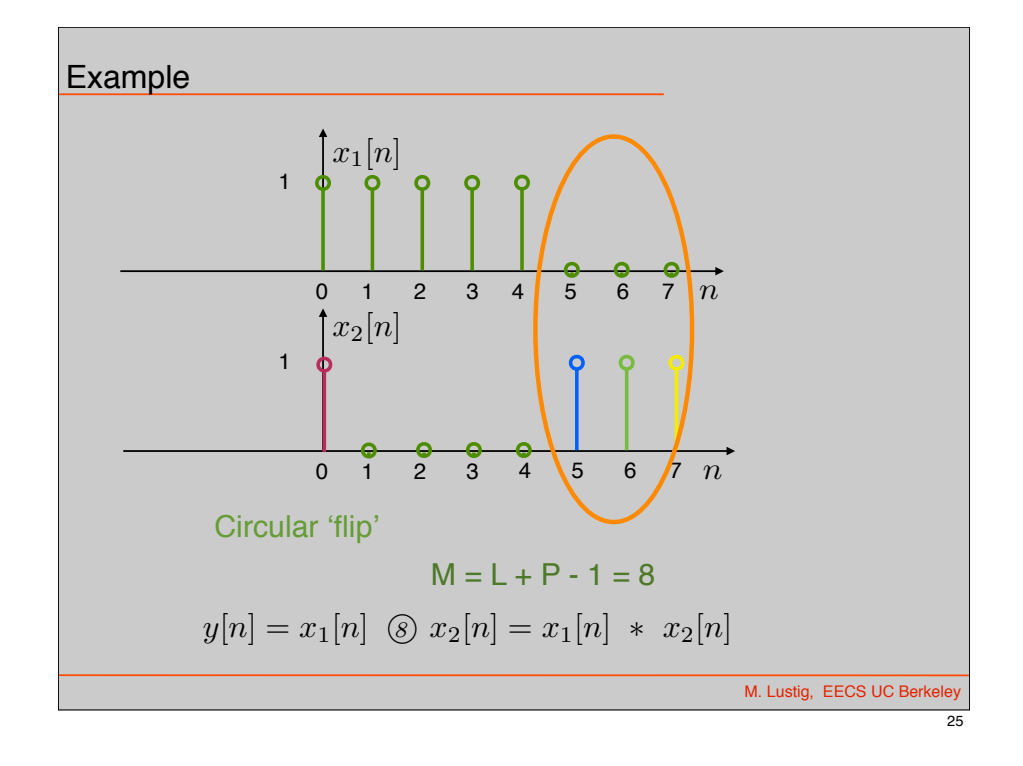

#### Linear Convolution using the DFT

• In practice, the circular convolution is implemented using the DFT circular convolution property:

$$
x[n] * h[n] = x_{zp}[n] \text{ or } h_{zp}[n]
$$
  
= 
$$
\mathcal{DFT}^{-1} \{ DFT_{xp}[n] \cdot \mathcal{DFT} \{ h_{zp}[n] \} \}
$$

for  $0 \le n \le M - 1$ ,  $M = L + P - 1$ .

- $\bullet$  Advantage: This can be more efficient than direct linear convolution because the FFT and inverse FFT are  $O(M \cdot \log_2 M)$ .
- Drawback: We must wait until we have all of the input data. This introduces a large delay which is incompatible with real-time applications like communications.
- Approach: Break input into smaller blocks. Combine the results using 1. *overlap and save* or 2. *overlap and add* .

#### Linear Convolution using the DFT

• In practice, the circular convolution is implemented using the DFT circular convolution property:

$$
x[n] * h[n] = x_{zp}[n] \text{ } \textcircled{h} \text{ } h_{zp}[n]
$$
  
= 
$$
\mathcal{DFT}^{-1} \{ \mathcal{DFT}_{zp}[n] \cdot \mathcal{DFT} \{ h_{zp}[n] \} \}
$$

for  $0 \le n \le M - 1$ ,  $M = L + P - 1$ .

- Advantage: This can be more efficient than direct linear convolution because the FFT and inverse FFT are  $O(M \cdot \log_2 M)$ .
- **Drawback:** We must wait until we have all of the input data. This introduces a large delay which is incompatible with real-time applications like communications.

Miki Lustig UCB. Based on Course Notes by J.M Kahn SP 2014 FALL 20 Digital Signal Processing

### Block Convolution

#### Problem

An input signal *x*[*n*] has very long length, which can be considered infinite.

An impulse response *h*[*n*] has length *P*. We want to compute the linear convolution

$$
y[n] = x[n] * h[n]
$$

using block lengths shorter than the input signal length.

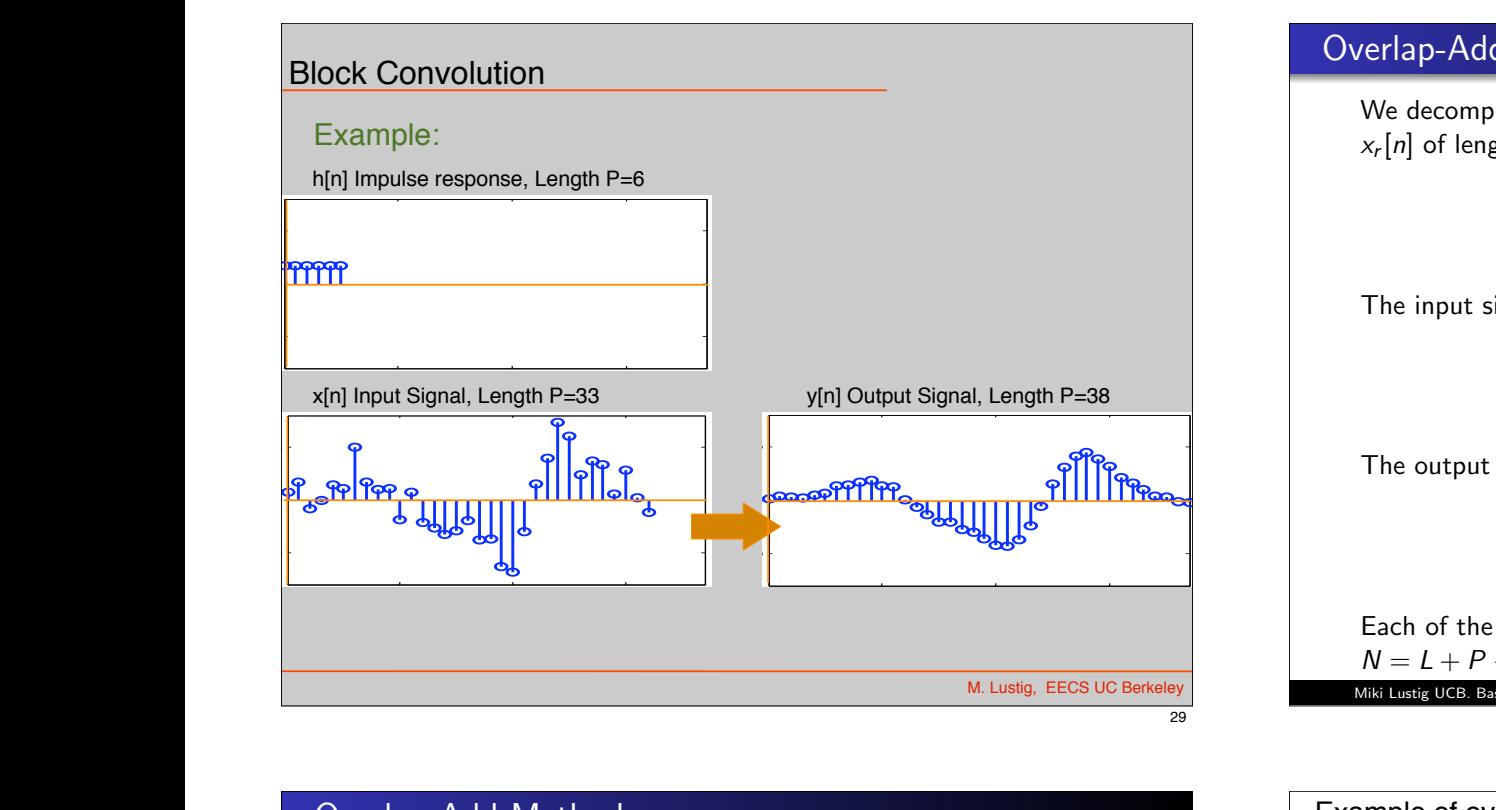

#### Overlap-Add Method

We can compute each output segment  $x_r[n] * h[n]$  with linear convolution.

DFT-based circular convolution is usually more efficient:

- Zero-pad input segment *xr*[*n*] to obtain *xr,*zp[*n*], of length *N*.
- Zero-pad the impulse response  $h[n]$  to obtain  $h_{\text{ZD}}[n]$ , of length *N* (this needs to be done only once).
- Compute each output segment using:

$$
x_r[n] * h[n] = \mathcal{DFT}^{-1} \left\{ \mathcal{DFT} \left\{ x_{r,zp}[n] \right\} \cdot \mathcal{DFT} \left\{ h_{zp}[n] \right\} \right\}
$$

Since output segment  $x_r[n] * h[n]$  starts offset from its neighbor  $x_{r-1}[n] * h[n]$  by *L*, neighboring output segments overlap at  $P-1$ points.

Finally, we just add up the output segments using (1) to obtain the output.

### Overlap-Add Method

We decompose the input signal  $x[n]$  into non-overlapping segments *xr*[*n*] of length *L*:

$$
x_r[n] = \begin{cases} x[n] & rL \le n \le (r+1)L - 1 \\ 0 & \text{otherwise} \end{cases}
$$

The input signal is the sum of these input segments:

$$
x[n] = \sum_{r=0}^{\infty} x_r[n]
$$

The output signal is the sum of the output segments  $x_r[n] * h[n]$ :

$$
y[n] = x[n] * h[n] = \sum_{r=0}^{\infty} x_r[n] * h[n]
$$
 (1)

Each of the output segments  $x_r[n] * h[n]$  is of length  $N = L + P - 1$ . Miki Lustig UCB. Based on Course Notes by J.M Kahn SP 2014 FALL 2012 Digital Signal Processing

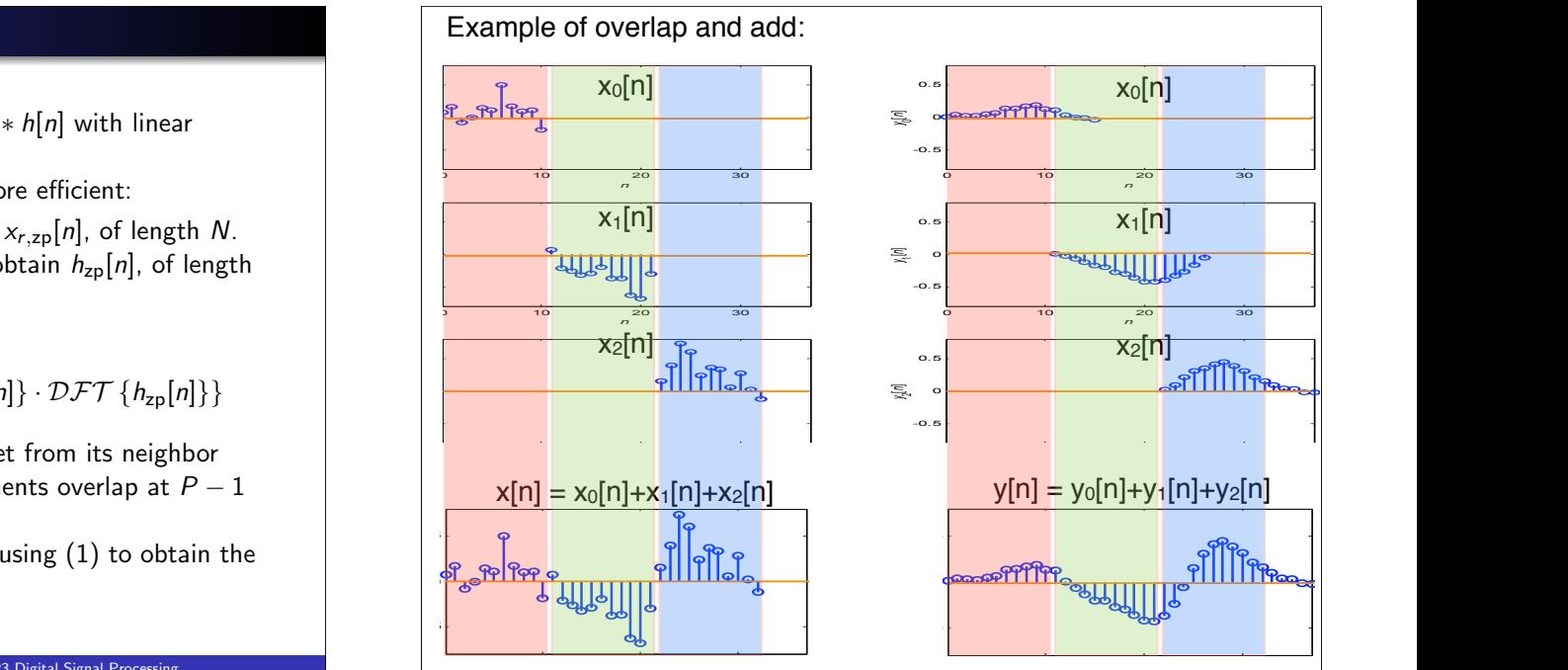

*n*

*n*

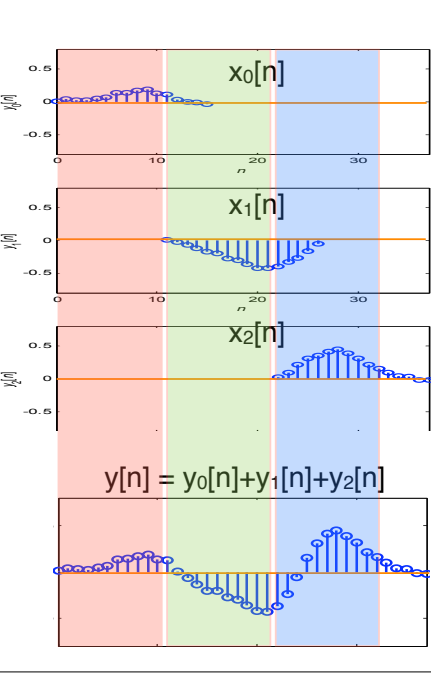

-0.5

-0.5

-0.5

 $\overline{1}$ 0  $\overline{\phantom{0}}$ 

-0.5

-0.5

 $\overline{1}$ r, 0.5

-0.5 0  $\mathbf{I}$ 

 $\mathbb{R}$ 

 $\mathbf{L}$ 

 $\mathbf{I}$ 

 $\mathbf{1}$ 

 $\mathbf{L}$ 

### Overlap-Save Method

#### *Basic Idea*

We split the input signal  $x[n]$  into overlapping segments  $x_r[n]$  of length  $L + P - 1$ .

Perform a circular convolution of each input segment *xr*[*n*] with the impulse response *h*[*n*], which is of length *P* using the DFT. Identify the *L*-sample portion of each circular convolution that corresponds to a linear convolution, and save it.

This is illustrated below where we have a block of *L* samples circularly convolved with a *P* sample filter.

Miki Lustig UCB. Based on Course Notes by J.M Kahn SP 2014 FALL 2012 Digital Signal Processing

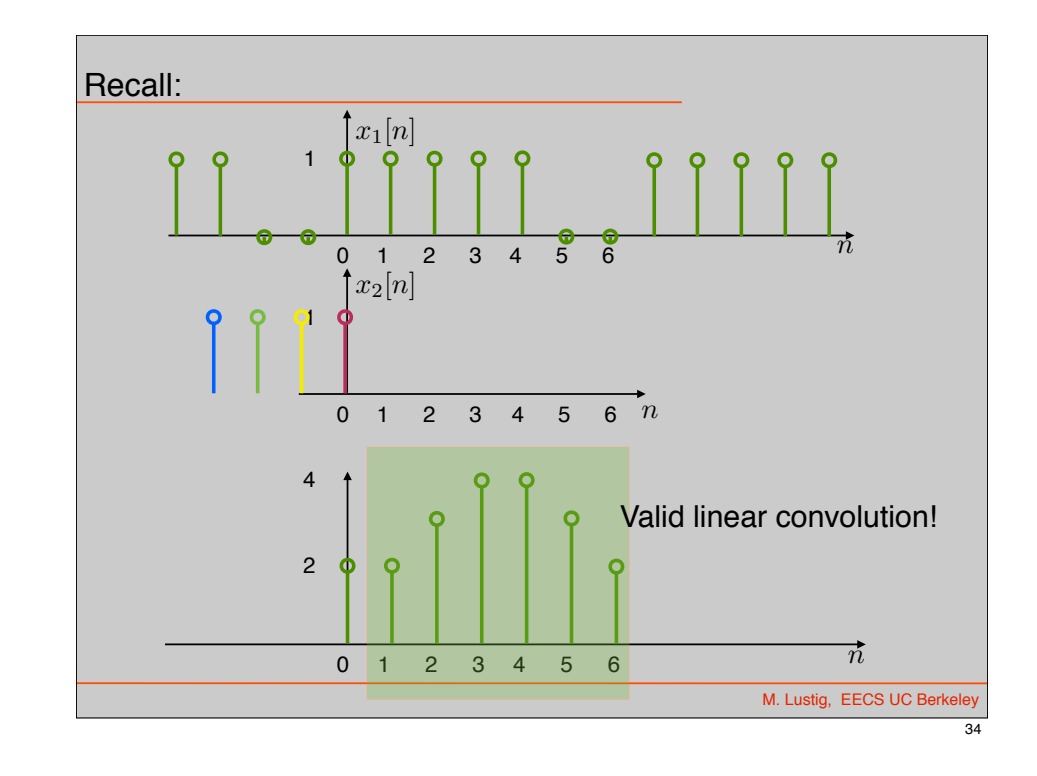

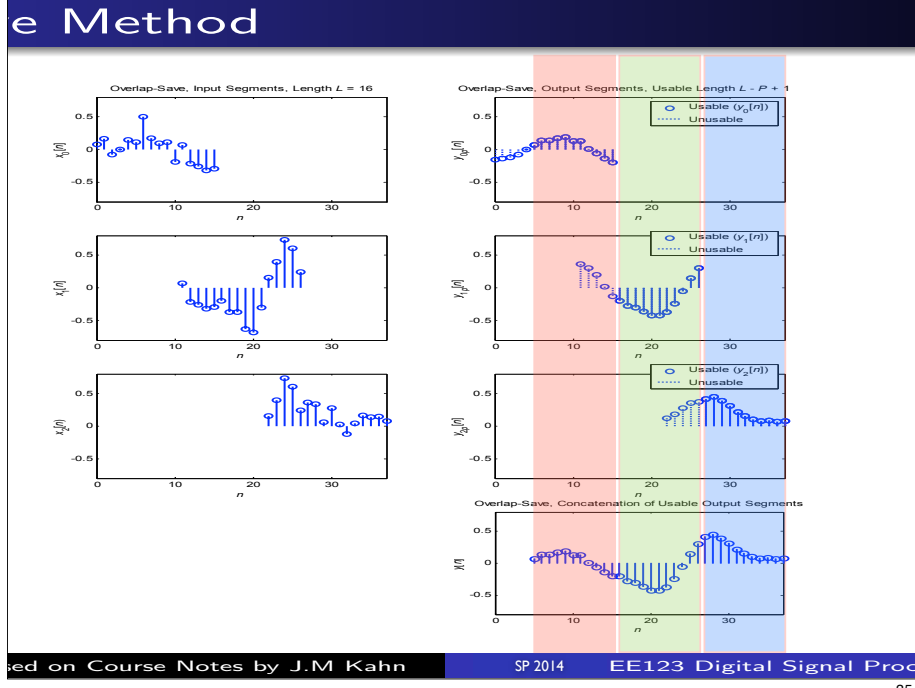

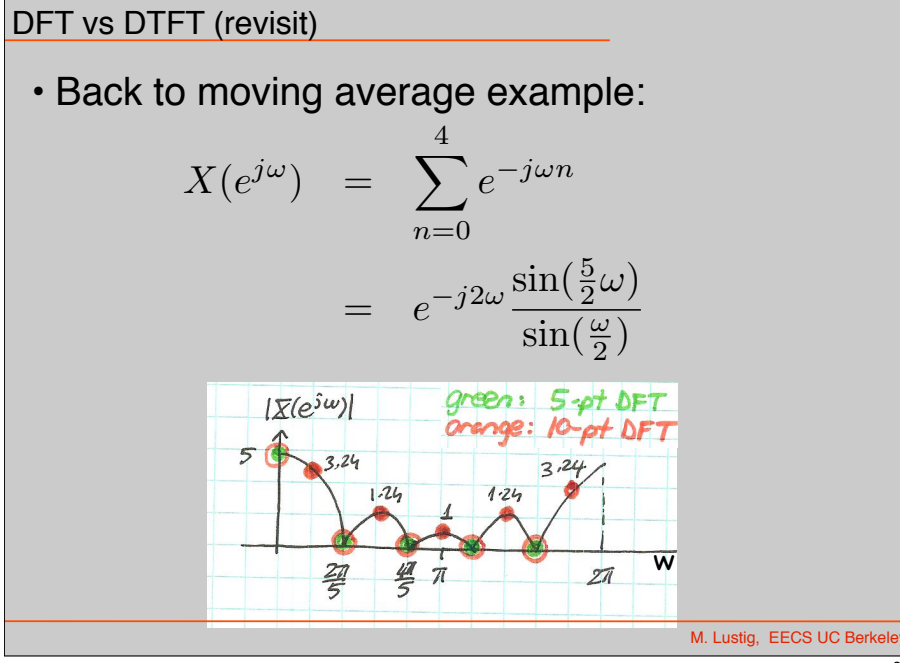

## DFT and Sampling the DTFT

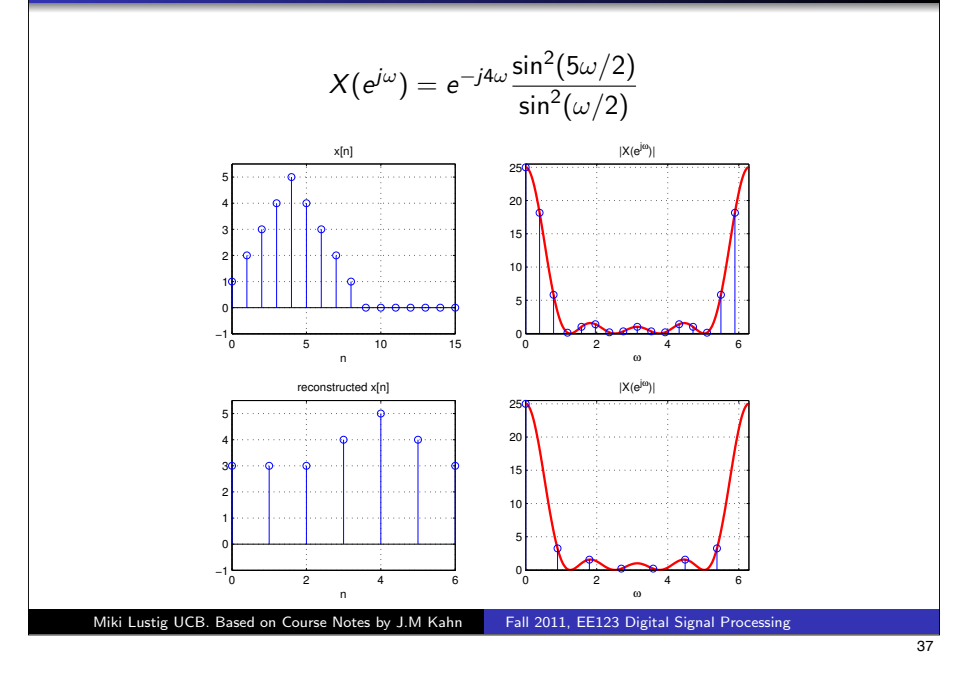

# Circular Convolution as Matrix Operation

· Diagonalize:

$$
W_N H_c W_n^{-1} = \begin{bmatrix} H[0] & 0 & \cdots & 0 \\ 0 & H[1] & \cdots & 0 \\ \vdots & 0 & H[N-1] \end{bmatrix}
$$

Right-multiply by *W<sup>N</sup>*

$$
W_N H_c = \left[ \begin{array}{ccc} H[0] & 0 \cdots & 0 \\ 0 & H[1] \cdots & 0 \\ \vdots & 0 & H[N-1] \end{array} \right] W_N
$$

• Multiply both sides by x

$$
W_N H_c x = \begin{bmatrix} H[0] & 0 & \cdots & 0 \\ 0 & H[1] & \cdots & 0 \\ \vdots & 0 & H[N-1] \end{bmatrix} W_N x
$$

Miki Lustig UCB. Based on Course Notes by J.M Kahn SP 2014 FALL 23 Digital Signal Processing

## Circular Convolution as Matrix Operation

Circular convolution:

$$
h[n]\bigotimes \times [n] = \begin{bmatrix} h[0] & h[N-1] & \cdots & h[1] \\ h[1] & h[0] & & h[2] \\ \vdots & & \vdots & \\ h[N-1] & h[N-2] & & h[0] \end{bmatrix} \begin{bmatrix} x[0] \\ x[1] \\ \vdots \\ x[M]-1] \end{bmatrix}
$$

$$
= H_c \times
$$

- $H_c$  is a circulant matrix
- The columns of the DFT matrix are Eigen vectors of circulant matrices.
- Eigen vectors are DFT coefficients. How can you show?

Miki Lustig UCB. Based on Course Notes by J.M Kahn SP 2014 FALL 2012 Digital Signal Processing

38

39

3  $\mathbf{r}$  $\mathbf{I}$